# Package 'pulseTD'

May 17, 2019

<span id="page-0-0"></span>Type Package

Title Identification of Transcriptional Dynamics using Pulse Models via 4su-Seq Data and RNA-Seq Data

Version 0.1.0

Date 2019-5-5

Author XinWang

Maintainer XinWang <xindd\_2014@163.com>

Description A tool for analyzing the transcription, processing and degradation rates of genes by 4sUseq (the Metabolic Label 4-thiouridine) data and RNA-seq (RNA sequencing) data. It can not only recognize the transcriptional dynamic rates at the measurement time points, but also obtain continuous changes in transcriptional dynamics. More importantly, it is able to predict the trend of mRNA (Mature RNA) transcription and expression changes in the future.

# License GPL-2

Encoding UTF-8

**Depends**  $R$  ( $> = 3.4.0$ )

#### biocViews

Imports AnnotationDbi, SummarizedExperiment, Rsamtools, Biobase, S4Vectors, methods, parallel, GenomicFeatures, ggplot2, grid, GenomicAlignments

RoxygenNote 6.1.1

Suggests knitr, rmarkdown, TxDb.Hsapiens.UCSC.hg19.knownGene

URL [https://github.com/bioWzz/pulseTD\\_0.1.0](https://github.com/bioWzz/pulseTD_0.1.0)

VignetteBuilder knitr

NeedsCompilation no

Repository CRAN

Date/Publication 2019-05-17 09:20:03 UTC

# <span id="page-1-0"></span>R topics documented:

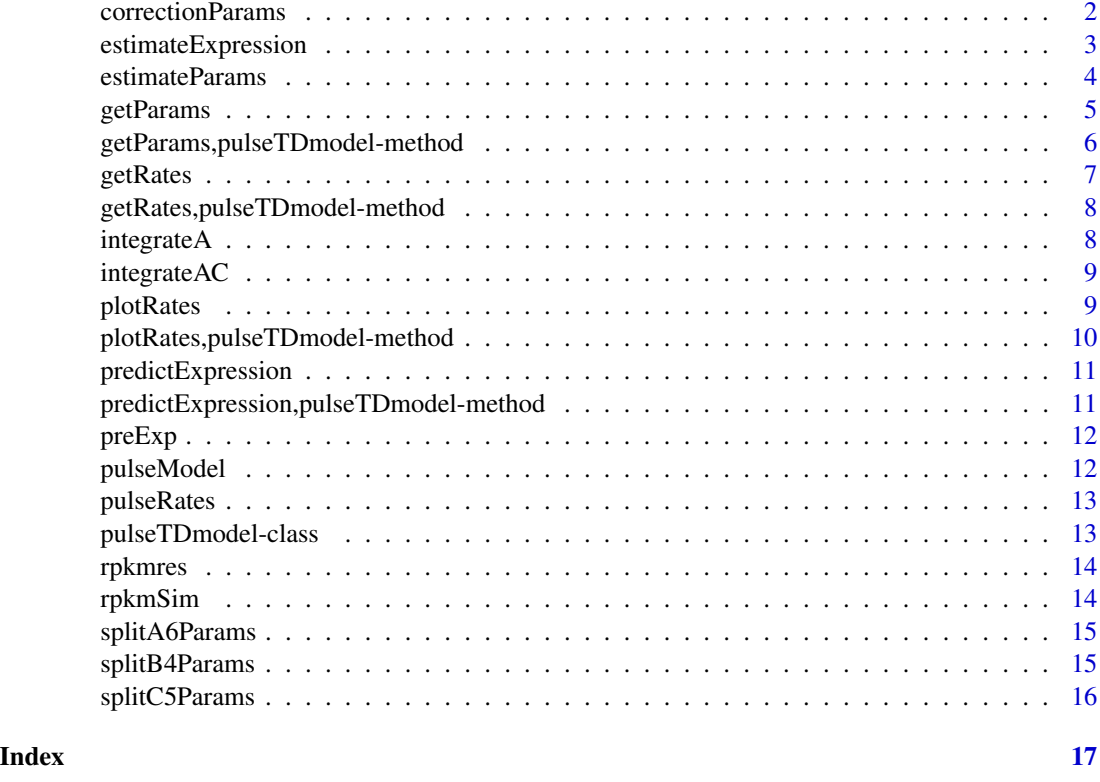

correctionParams *Correct the parameters of the pulse model*

# Description

It is used to correct pulse model parameters. During the estimation of parameters in [estimateParams](#page-3-1), some NA will occur, which may be caused by random initial values. Therefore, some NA values can be estimated from the new ones.

#### Usage

```
correctionParams(object)
```
# Arguments

object a 'pulseTDmodel' that has been calculated with [estimateParams](#page-3-1)

# Value

a 'pulseTDmodel' that has been modified

# <span id="page-2-0"></span>estimateExpression 3

# Examples

```
data('pulseRates', package='pulseTD')
pulseRates_correct = correctionParams(pulseRates)
pulseRates_correct@fitfailure
```
<span id="page-2-1"></span>estimateExpression *Estimated Expression*

# Description

This function is used to calculate the expression value of the gene. It includs total exon expression values, total intron expression values, labeled exon expression values, and labeled intron expression values.

# Usage

```
estimateExpression(txdb, filelist, by = "gene", mode = "Union",
  singleEnd = TRUE, ignore.strand = TRUE, fragments = FALSE, ...)
```
# Arguments

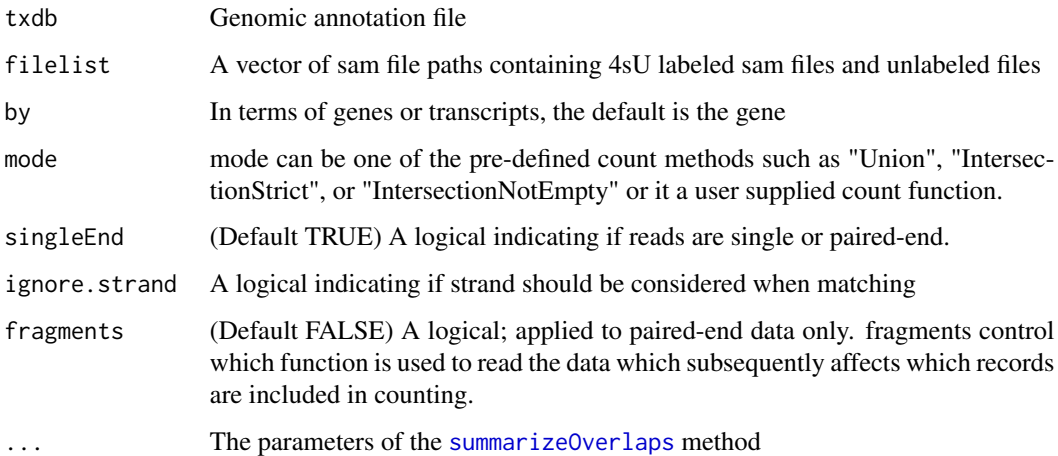

#### Value

A list of expression

# See Also

Other parameters [summarizeOverlaps](#page-0-0)

#### <span id="page-3-0"></span>Examples

```
library(TxDb.Hsapiens.UCSC.hg19.knownGene)
txdb <- TxDb.Hsapiens.UCSC.hg19.knownGene
test_path <- file.path(system.file(package="pulseTD"),'extdata/test1.sorted.bam')
test_path2 <- file.path(system.file(package="pulseTD"),'extdata/test2.sorted.bam')
rpkmres <- estimateExpression(txdb,c(test_path,test_path2), by='gene')
data('rpkmres', package='pulseTD')
head(rpkmres$total_exp)
head(rpkmres$pre_exp)
```
<span id="page-3-1"></span>estimateParams *Estimated pulse model parameters!*

#### Description

It is used to estimate pulse model parameters. Transcription rates, processing rates, and degradation correspond to different pulse model parameters, respectively. The transcription rate has 6 parameters, the processing rate has 5 parameters, and the degradation rate has 4 parameters.

#### Usage

```
estimateParams(labexon, totexon, totintr, TimeGrid, tL,
  clusterNumber = NULL, loopnumber = 50, message = TRUE)
```
#### Arguments

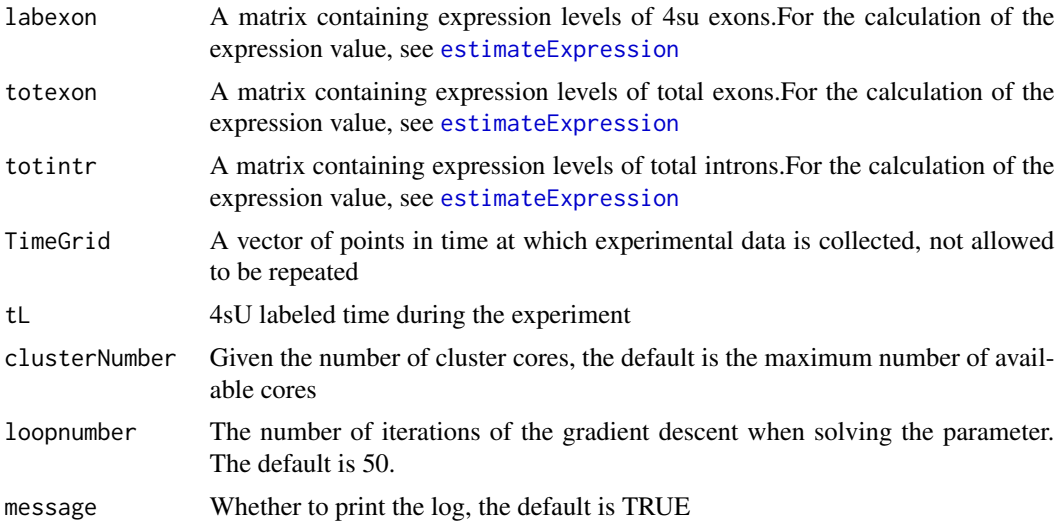

#### Value

A 'pulseTDmodel' containing the expression values of the filtered genes, a list of solved parameters, and some basic parameter information

#### <span id="page-4-0"></span>getParams 5

#### Examples

```
data('rpkmSim', package='pulseTD')
rpkm_TL <- rpkmSim$labexon[1:2,]
rpkm_PT <- rpkmSim$totintr[1:2,]
rpkm_TT <- rpkmSim$totexon[1:2,]
TimeGrid <- c(0, 15, 30, 45, 60, 75, 90, 105, 120, 135, 150, 165, 180)
tL < -10
```
pulseRates<- estimateParams(rpkm\_TL,rpkm\_TT,rpkm\_PT,TimeGrid,tL,clusterNumber=1,loopnumber=10)

<span id="page-4-1"></span>getParams *Get pulseModel params*

#### Description

It is used to obtain the parameters of the pulse function J Comput Biol (2009 Feb) <doi:10.1089/cmb.2008.13TT>, including transcription parameters, degradation parameters and processing parameters. You can use these parameters to analyze transcriptional characteristics, including steady-state analysis. At the same time, you can use [pulseModel](#page-11-1) to view the curve corresponding to the parameter.

## Usage

getParams(object, stage, genename = NULL)

# Arguments

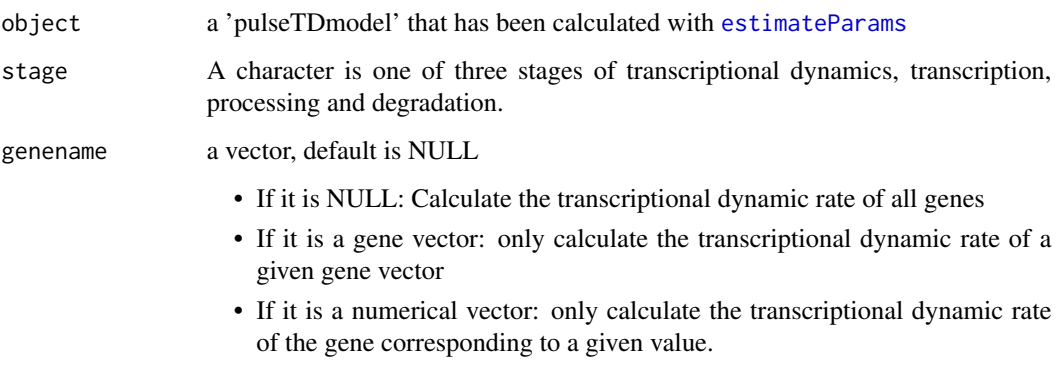

# Value

A matrix or vector containing six parameters: h0,h1,h2,t1 t2,beta

#### Examples

```
data('pulseRates', package='pulseTD')
TimeGrid <- c(0, 15, 30, 45, 60, 75, 90, 105, 120, 135, 150, 165, 180)
pulseRates_correct <- correctionParams(pulseRates)
transcription_params = getParams(pulseRates,'transcription')
degradation_params = getParams(pulseRates, 'degradation')
processing_params = getParams(pulseRates, 'processing')
head(transcription_params)
head(degradation_params)
head(processing_params)
transcription_params = getParams(pulseRates, 'transcription', genename=c(1,2,3))
head(transcription_params)
###
transcription_pulse = pulseModel(as.matrix(transcription_params[1,]), TimeGrid)
degradation_pulse = pulseModel(as.matrix(degradation_params[1,]), TimeGrid)
processing_pulse = pulseModel(as.matrix(processing_params[1,]), TimeGrid)
```
getParams,pulseTDmodel-method

*getParams-method*

# Description

It is used to obtain transcription, processing and degradation rates.

#### Usage

```
## S4 method for signature 'pulseTDmodel'
getParams(object, stage, genename = NULL)
```
#### Arguments

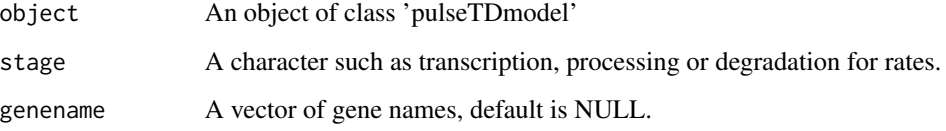

# Value

A numeric matrix containing the rates

<span id="page-5-0"></span>

<span id="page-6-0"></span>

#### Description

It is used to calculate the transcriptional dynamic rate of a gene. You can get the discrete or continuous rate values of the measurement time points. At the same time, it has a predictive function that provides rate values for any future time node or any range of time.

#### Usage

```
getRates(object, stage, timevector = NULL, genename = NULL)
```
#### Arguments

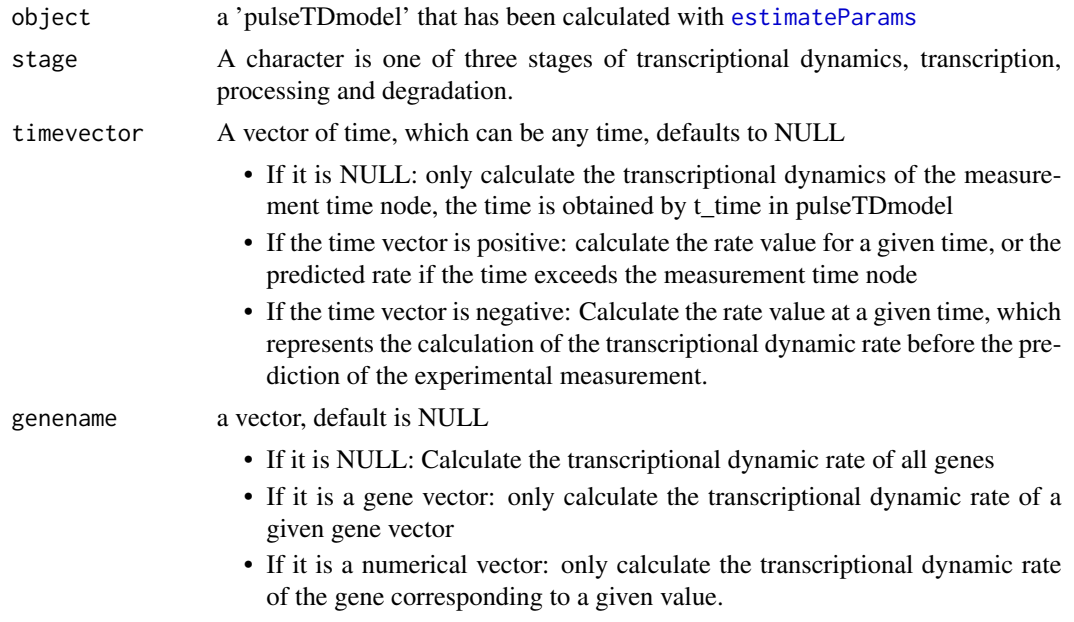

# Value

A matrix, each row representing a gene, each column with a table to calculate the time node, and the value representing the rate of transcriptional dynamics.

# Examples

```
load(file.path(system.file(package="pulseTD"),"data","pulseRates.RData"))
pulseRates_correct <- correctionParams(pulseRates)
transcription = getRates(pulseRates_correct,'transcription')
degradation = getRates(pulseRates_correct, 'degradation')
processing = getRates(pulseRates_correct, 'processing')
head(transcription)
```

```
head(degradation)
head(processing)
trans = getRates(pulseRates_correct, 'transcription', timevector=c(0,1,2,3))
head(transcription)
trans=getRates(pulseRates_correct, 'transcription', timevector=c(2,3),genename=c(2,3))
head(transcription)
```
getRates,pulseTDmodel-method *getRates-method*

# Description

It is used to obtain transcription, processing and degradation rates.

# Usage

```
## S4 method for signature 'pulseTDmodel'
getRates(object, stage, timevector = NULL,
  genename = NULL)
```
#### Arguments

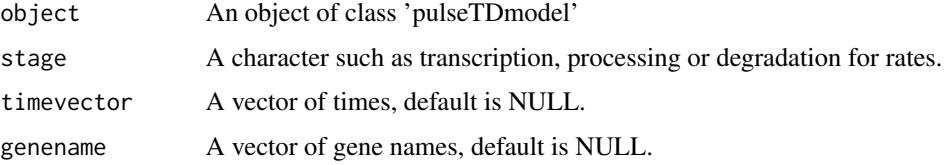

# Value

A numeric matrix containing the rates

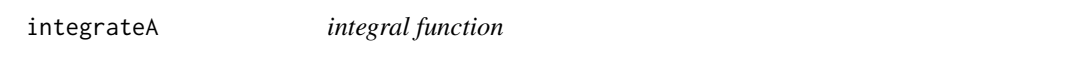

# Description

Calculate the exon expression value of the label time.

# Usage

```
integrateA(xita, timegrid, tl)
```
<span id="page-7-0"></span>

# <span id="page-8-0"></span>integrateAC 9

#### Arguments

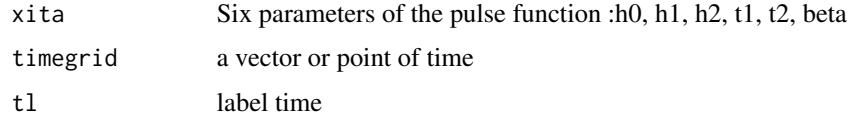

# Value

a vector or point of exon expression value

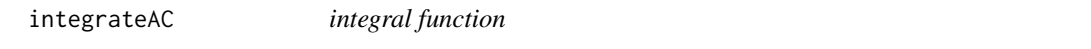

# Description

Calculate the expression values at different time points.

# Usage

```
integrateAC(xita, timegrid)
```
# Arguments

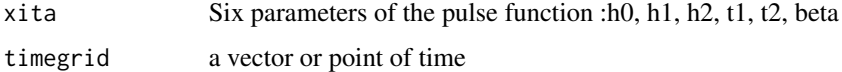

# Value

a vector or point of exon expression value

plotRates *draw Method*

# Description

It is used to draw a rate image that contains six images. The expression values of the real genes and the fitted expression values are plotted separately, and the rate of the change is varied with time. Can also plot predicted expression values and rate values

# Usage

```
plotRates(object, genename, predict = FALSE)
```
# <span id="page-9-0"></span>Arguments

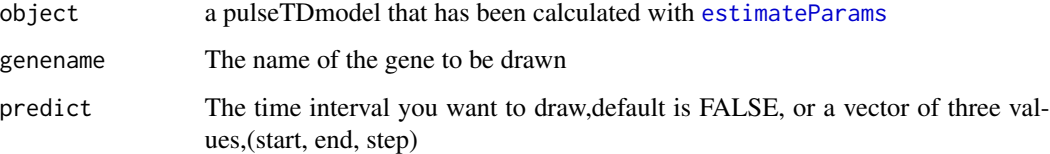

# Value

There is no return value, six pictures will be drawn separately.

# Examples

```
data('pulseRates', package='pulseTD')
plotRates(pulseRates, 'NM_001001181')
plotRates(pulseRates, 'NM_001001181', predict=c(0,180,20))
```
plotRates,pulseTDmodel-method

*plotRate-Method*

# Description

Draw the image of the fitting result.

# Usage

## S4 method for signature 'pulseTDmodel' plotRates(object, genename, predict = FALSE)

# Arguments

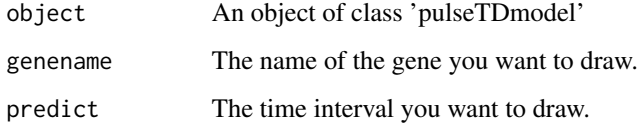

# Value

No return value

<span id="page-10-0"></span>predictExpression *predict Expression*

#### Description

It is used to predict the expression of all gene at a given time, including the expression of pre-mRNA (Precursor RNA) and the expression of total mRNA (Mature RNA). End time and time interval can be arbitrarily defined

#### Usage

```
predictExpression(object, tg)
```
#### Arguments

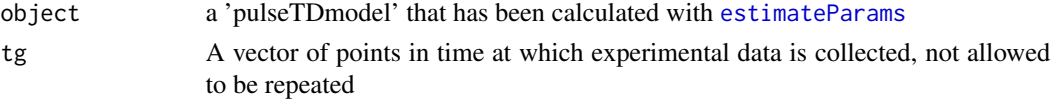

#### Value

Returns a list containing predicted values for each gene and a 0.95 confidence interval

#### Examples

```
data('pulseRates', package='pulseTD')
pulseRates_correct = correctionParams(pulseRates)
TimeGrid = seq(0, 180, 15)preExp = predictExpression(pulseRates_correct, tg=TimeGrid)
data('preExp', packages='pulseTD')
df = data.frame(preExp[['NM_001002011']])
head(df)
```
predictExpression,pulseTDmodel-method *predictExpression-method*

#### Description

It is used to predict the expression of all gene at a given time, including the expression of pre-mRNA (Precursor RNA) and the expression of total mRNA (Mature RNA). End time and time interval can be arbitrarily defined

#### Usage

```
## S4 method for signature 'pulseTDmodel'
predictExpression(object, tg)
```
<span id="page-11-0"></span>12 pulseModel

#### **Arguments**

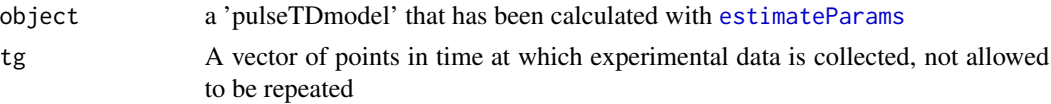

# Value

Returns a list containing predicted values for each gene and a 0.95 confidence interval

#### Examples

```
data('pulseRates', package='pulseTD')
pulseRates_correct = correctionParams(pulseRates)
TimeGrid = seq(0, 180, 15)preExp = predictExpression(pulseRates_correct, tg=TimeGrid)
data('preExp', packages='pulseTD')
df = data.frame(preExp[['NM_001002011']])
head(df)
```
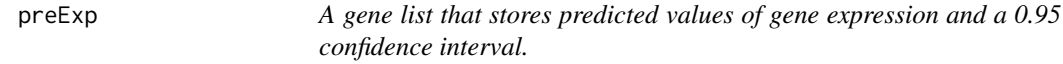

#### Description

A gene list that stores predicted values of gene expression and a 0.95 confidence interval.

#### Format

A list

<span id="page-11-1"></span>pulseModel *pulse function*

#### Description

Pulse function is a pulse function J Comput Biol (2009 Feb) <doi:10.1089/cmb.2008.13TT>. This is a multiplication of two sigmoid functions, the parameter vector Theta =  $(h0, h1, h2, t1 t2, beta)$ , where h0, h1, h2, represent the initial state rate value, peak value and the steady state rate value is reached again, t1 and t2 are the maximum times of the first and second rise or fall changes, respectively, and beta is the slope of the two changes.

#### Usage

pulseModel(xita, x)

#### <span id="page-12-0"></span> $pulse Rates$  are the contract of the contract of the contract of the contract of the contract of the contract of the contract of the contract of the contract of the contract of the contract of the contract of the contract of the

#### Arguments

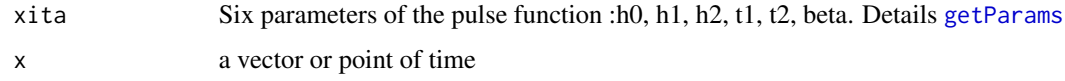

#### Value

a vector or point of pulse function value

# Examples

```
load(file.path(system.file(package="pulseTD"),"data","pulseRates.RData"))
TimeGrid <- c(0, 15, 30, 45, 60, 75, 90, 105, 120, 135, 150, 165, 180)
pulseRates_correct <- correctionParams(pulseRates)
transcription_params = getParams(pulseRates_correct,'transcription')
degradation_params = getParams(pulseRates_correct, 'degradation')
processing_params = getParams(pulseRates_correct, 'processing')
###
transcription_pulse = pulseModel(as.matrix(transcription_params[1,]), TimeGrid)
degradation_pulse = pulseModel(as.matrix(degradation_params[1,]), TimeGrid)
processing_pulse = pulseModel(as.matrix(processing_params[1,]), TimeGrid)
```
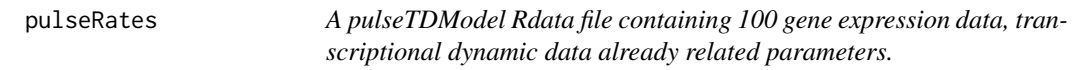

#### Description

A pulseTDModel Rdata file containing 100 gene expression data, transcriptional dynamic data already related parameters.

#### Format

A pulseTD model

pulseTDmodel-class *pulseTD-model*

#### Description

'pulseTD-model' is S4 class for storing calculation results. It includes pulse model parameters corresponding to transcription rate, processing rate and degradation rate, and also stores some basic parameters of the calculation process, such as gene name, sequencing time, labeling time and so on.

#### <span id="page-13-0"></span>14 rpkmSim

#### **Slots**

genenames All gene names entered by the user.

t\_time Storage time series.

- tL 4sU labeled duration
- fitfailure Gene vector for parameter optimization failure
- filterExpression.foursu\_exons 'AnnotatedDataFrame' that stores 4sU-labeled exons expression values
- filterExpression.total\_exons 'AnnotatedDataFrame' that stores total exons expression values
- filterExpression.total\_introns 'AnnotatedDataFrame' that stores total introns expression values
- ratesPar.degradation 'AnnotatedDataFrame' that stores degradation pulse parameters
- ratesPar.processing 'AnnotatedDataFrame' that stores processing pulse parameters

ratesPar.transcription 'AnnotatedDataFrame' that stores transcription pulse parameters

ratesPar.score 'AnnotatedDataFrame' that stores the fit scores

rpkmres *a list containing the expression values of exons and introns*

#### Description

a list containing the expression values of exons and introns

#### Format

A list

rpkmSim *A simulated gene expressing Rdata file that contains expression data for total RNA, precursor RNA, and 4sU-labeled RNA.*

# Description

A simulated gene expressing Rdata file that contains expression data for total RNA, precursor RNA, and 4sU-labeled RNA.

#### Format

A list

<span id="page-14-0"></span>splitA6Params *esitmate transcription parameters*

# Description

It is used to solve the transcription parameters, including the error function and the optimization function.

#### Usage

```
splitA6Params(TL, tL, TimeGrid)
```
# Arguments

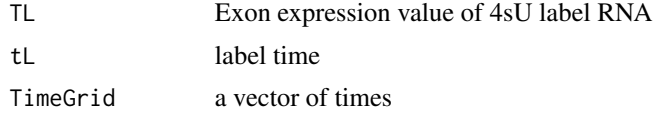

# Value

a vector of transcription parameters,contains pulse parameters and fitting error values

splitB4Params *esitmate degradation parameters*

# Description

It is used to solve the degradation parameters, including the error function and the optimization function.

# Usage

```
splitB4Params(TT, pre_a, TimeGrid)
```
#### Arguments

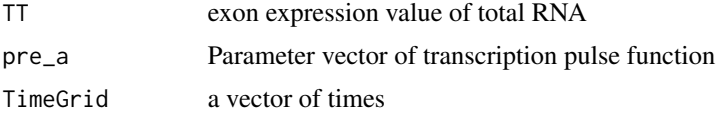

# Value

a vector of degradation parameters,contains pulse parameters and fitting error values

<span id="page-15-0"></span>

# Description

It is used to solve the processing parameters, including the error function and the optimization function.

# Usage

splitC5Params(PT, pre\_a, TimeGrid)

# Arguments

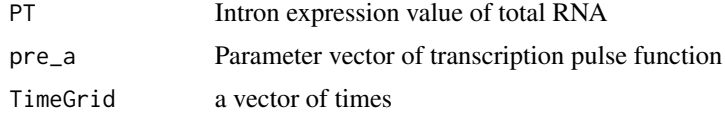

#### Value

a vector of processing parameters,contains pulse parameters and fitting error values

# <span id="page-16-0"></span>Index

```
correctionParams, 2
estimateExpression, 3, 4
estimateParams, 2, 4, 5, 7, 10–12
getParams, 5, 13
getParams,pulseTDmodel-method, 6
getRates, 7
getRates,pulseTDmodel-method, 8
integrateA, 8
integrateAC, 9
plotRates, 9
plotRates,pulseTDmodel-method, 10
predictExpression, 11
predictExpression,pulseTDmodel-method,
        11
preExp, 12
pulseModel, 5, 12
pulseRates, 13
pulseTDmodel (pulseTDmodel-class), 13
pulseTDmodel-class, 13
rpkmres, 14
rpkmSim, 14
splitA6Params, 15
splitB4Params, 15
splitC5Params, 16
summarizeOverlaps, 3
```